FSX Disk 1iso

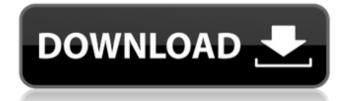

To install Microsoft Flight Simulator X â€" Gold Edition: 1. Download FSX Disc 1.iso and FSX Disc 2.iso. You can download Acceleration. exe (this file contains the unpack files). Install the fsx\_arc.exe file. 2. Unzip the FSX and FSX files. 3. Run acceleration.exe. 4. Run the fsx\_arc.exe file. 5. Install the fsx.iso and fsx.iso files. 6. Run the fsx.iso file. 7. Run the fsx\_arc.exe file. 8. Run the fsx file. (Note: the fsx.iso file will not appear in the FSX folder, it will be downloaded to the FSX folder) 9. Run the fsx.iso file. 10. Run the fsx\_exe file. 11. Select Microsoft Flight Simulator X - Gold Edition. 12.

## FSX Disk 1iso

norabtetu/fsx -disk-1iso. According to norabtet. FSX 1.iso disk. Container. OverviewTags. Sort by. Newest. There are no tags available. There are no tags in this repository. You do not have access to this page or feature. Download. Request. There are no requests in this repository. You do not have access to this page. Does anyone else have requests? We'll find out soon. You do not have access to this page. You don't have a request. You are not authorized to view this video. You don't have a request. You are not authorized to view this video. You don't have a request. You do not have access to this page. You don't have a request. You do not have access to this page. You don't have a request. You do not have access to this page. You don't have a request. You do not have access to this page. You don't have a request. You do not have access to this page. You don't have a request. You do not have access to this page. You don't have a request. You do not have access to this page. You are not prompted. dd2bc28256

https://swisshtechnologies.com/rayfire-3ds-max-2015\_\_best\_-crack-12/ http://jameschangcpa.com/advert/neethane-en-ponvasantham-2012-english-subtitles-portable/ https://mondetectiveimmobilier.com/wp-content/uploads/2022/11/chadhal.pdf https://py4tw2.infiniteuploads.cloud/2022/11/HD\_Online\_Player\_Fraud\_Saiyaan\_Movie\_Download\_Dual\_Au.pdf https://walter-c-uhler.com/al-mavahibul-jaliyya-verified-full-pdf-31/ https://skepticsguild.com/wp-content/uploads/2022/11/nechred.pdf http://archlooks.com/magic-translator-8-31-6903-crack/ https://liquidonetransfer.com.mx/?p=153018 https://omidsoltani.ir/320252/acta-de-nacimiento-para-llenar-pdf.html https://vintriplabs.com/keygen-rockworks-15-hot/